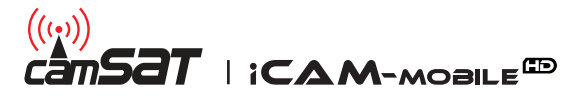

 $\hat{\mathsf{c}}$ an**SaT** | **iCAM-MOBILE<sup>®</sup> -** Wykaz funkcji obsługi iCAM z podziałem na przeglądarki internetowe i aplikacje.  *Stan aktualny dla aktualizacji na dzień 06.09.2016r.*

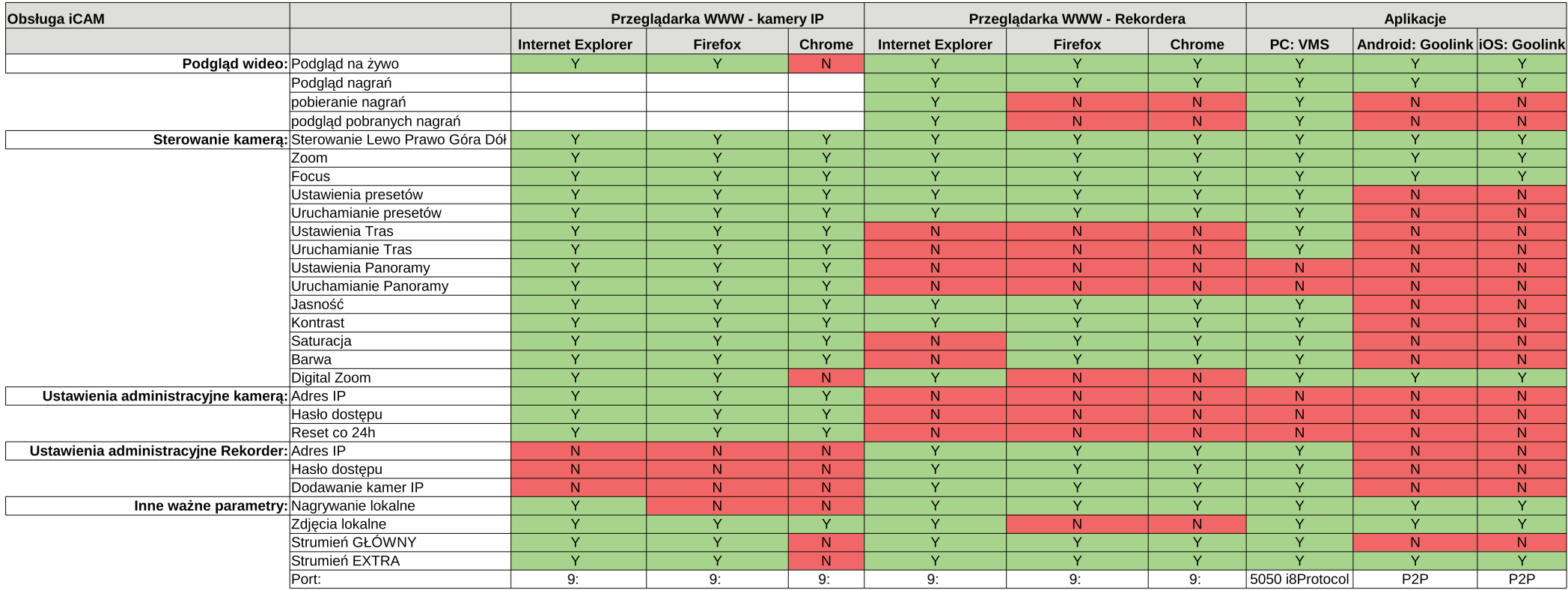

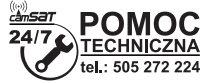